# **Use of Siemens Digital Tachograph (V U)**

**Clear VU display of any messages - press 'OK' to clear** ( ie.: driving without card / power interruption)

**Insert valid driver card into the 'Driver 1' (+ Driver 2\*) slot** (chip upwards & nearest the VU : \*when double manning only)

**Display - Driver's name**

**Display - The last withdrawal details** 

### **Display - Manual entry**

(refer to overleaf when this is necessary, as by law any duties carried-out since the last withdrawal must be entered)

**If none, toggle to 'No' and 'OK' to confirm**

### **Display - Begin Country**

(NOT required from 1.4 version onwards; straight to standard display)

**Toggle 'OK' to confirm** (ensure it's the correct Country)

## **Display – Driving (Standard)**

(must show complete card  $\Box$  pictogram for Driver's 1 (2\*))

 **Mode Symbols** 

# **Driving Other work P O A Daily/Weekly Rest**

**When stationary select 'Other Work', 'P O A' or 'Rest / Break'** (the mode button must be used to record duties correctly)

**When driving press 'OK' twice to confirm 'Overspeed' or 'Rest' infringements**

**Press the button by 'Driver 1 / 2<sup>th</sup> button to eject the card** (\*when double manning only)

# **Display - End Country**

Use switch to toggle 'OK' to confirm (ensure it's the correct Country)

**Display - Ejecting Card with Driver's name**

# **Display - 24hr day**

**Toggle to 'No' and 'OK' to confirm** (unless a print-out is required)

**Card will eject**

# **Remember:**

*To carry sufficient spare digi rolls in the vehicle (1 / 2), and ensure all infringements / errors are noted on the reverse of a digi roll print-out* Use of Siements Digital Tachograph (V)<br>
Color VV display of any massive service of  $\alpha$  Correlation (C) and<br>
There is valid display to the behavior of  $\alpha$  Copy and the United States and the United States and the United S The control of the state of the state of the state of the state of the state of the state of the state of the state of the state of the state of the state of the state of the state of the state of the state of the state of

*The internal time is at UTC which in BST time, will differ by 1 hour*

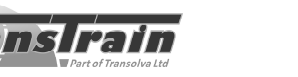

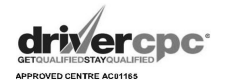